## **Demandes**

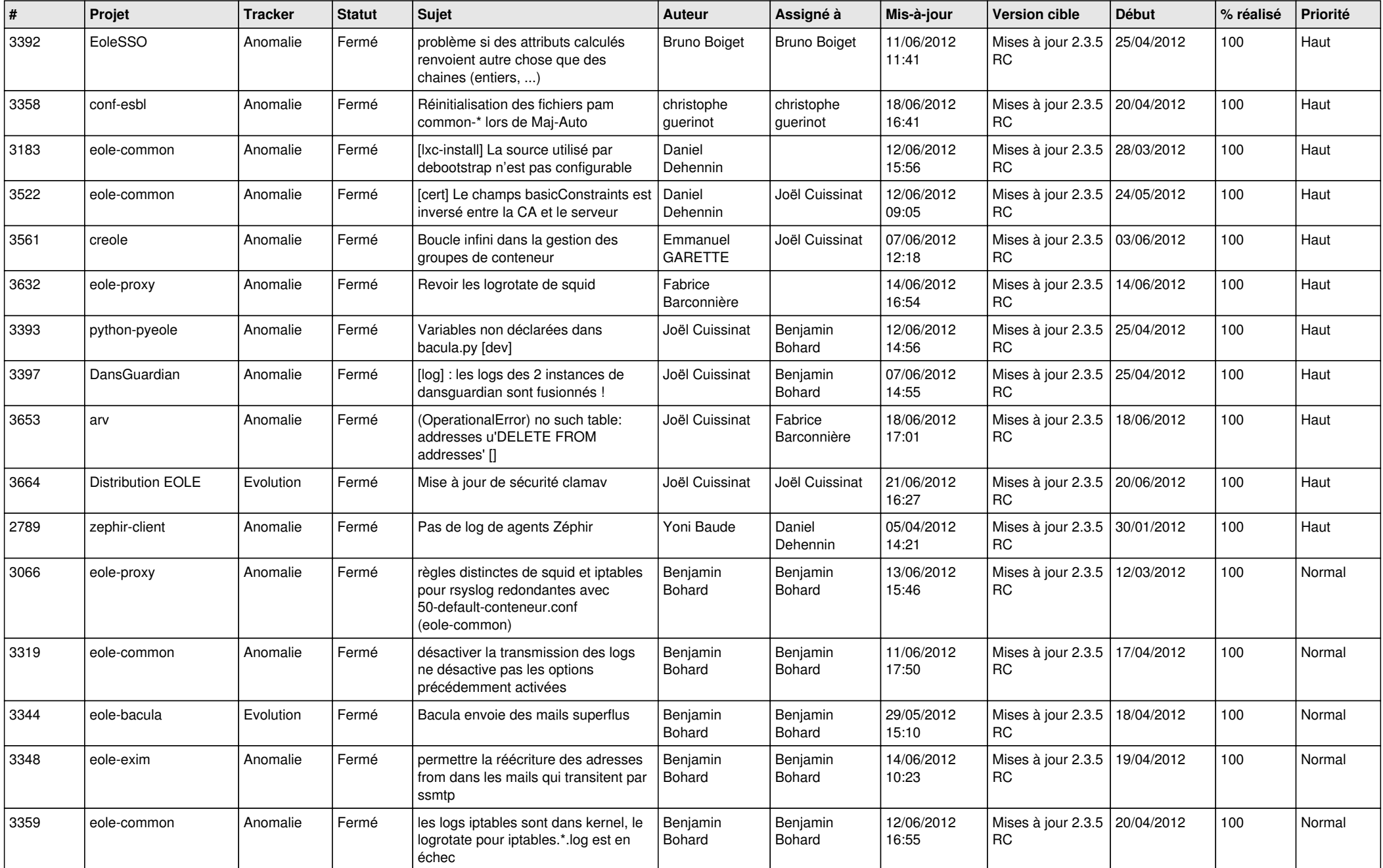

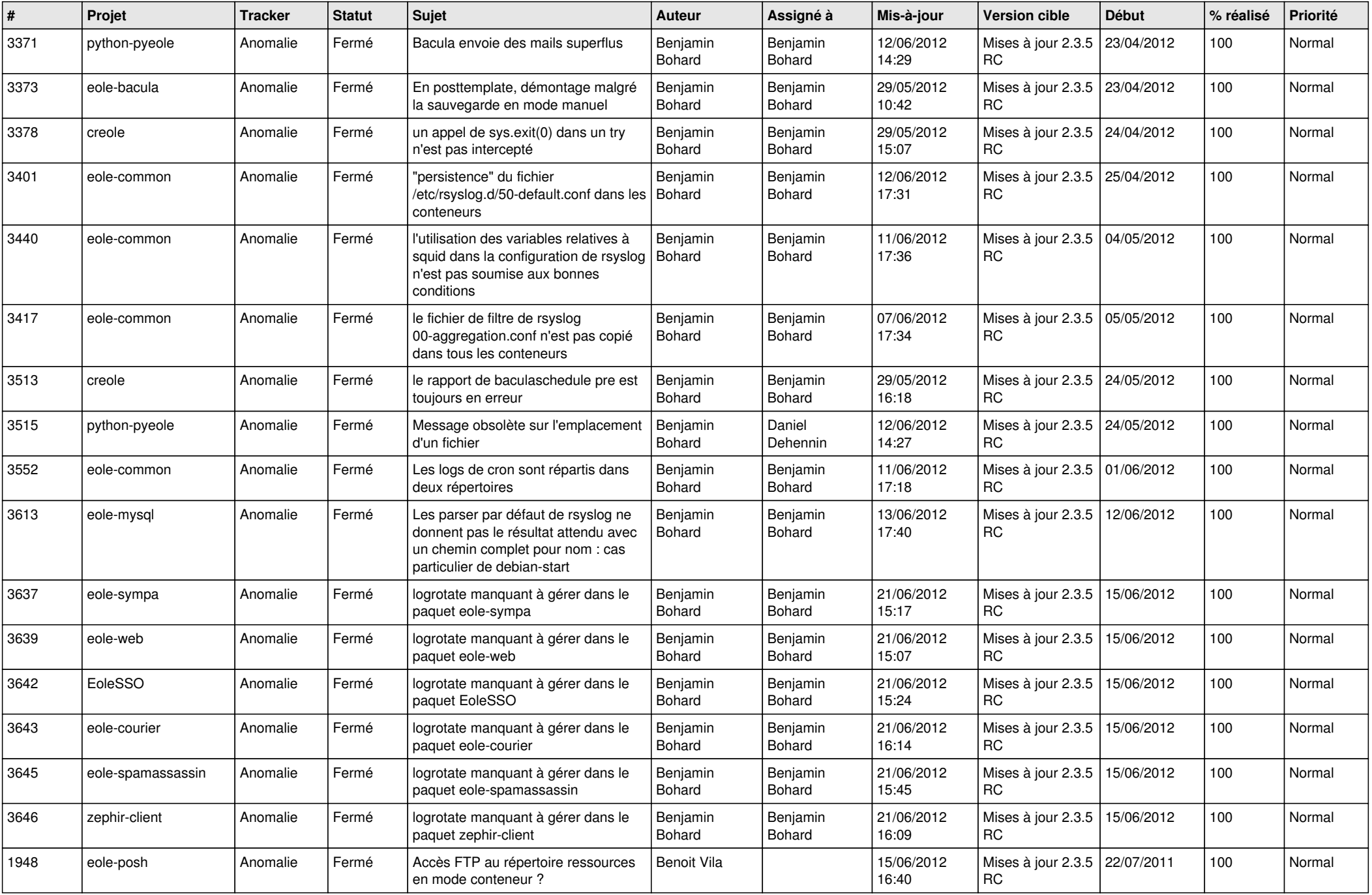

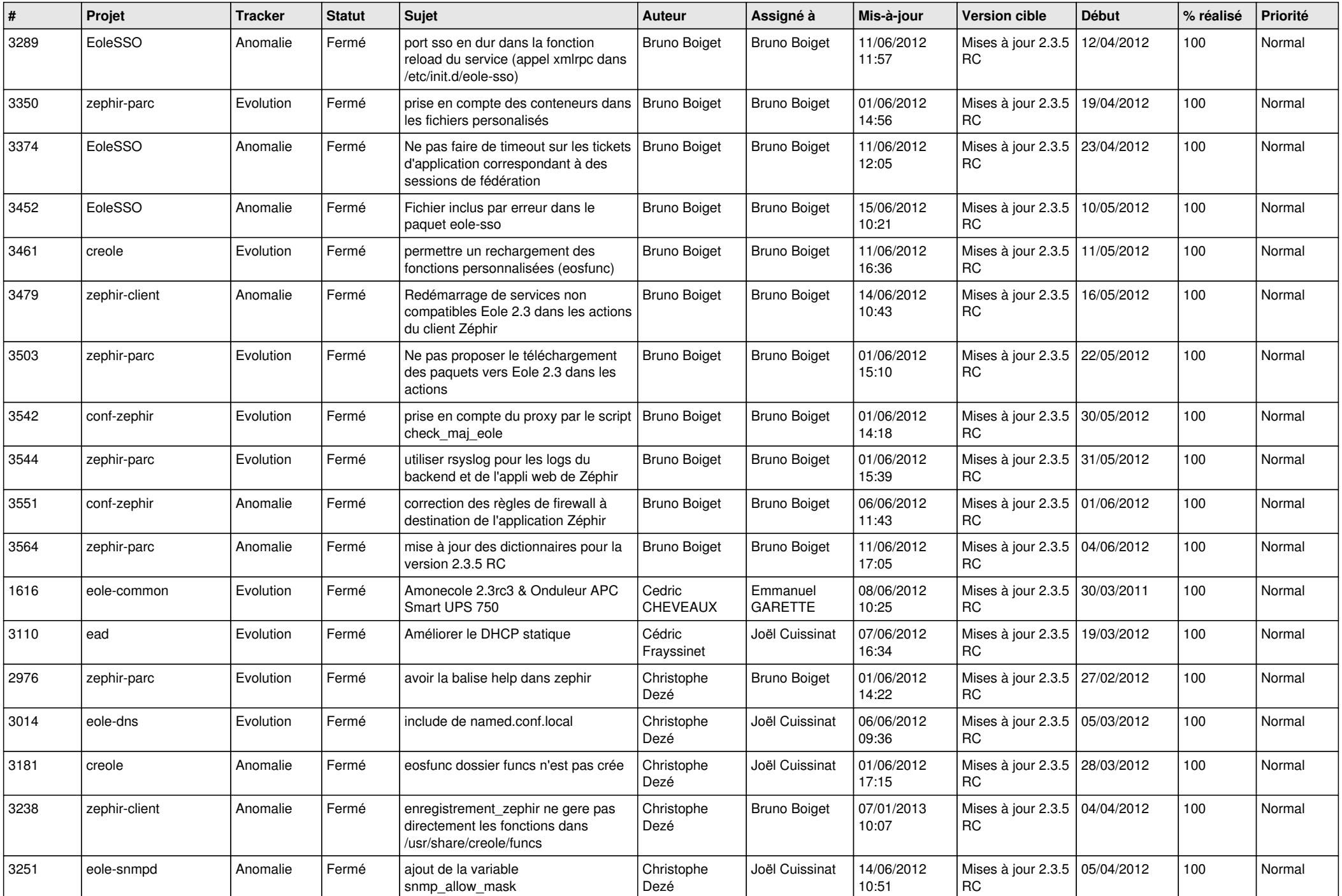

![](_page_3_Picture_832.jpeg)

![](_page_4_Picture_836.jpeg)

![](_page_5_Picture_836.jpeg)

![](_page_6_Picture_856.jpeg)

![](_page_7_Picture_810.jpeg)

![](_page_8_Picture_763.jpeg)

![](_page_9_Picture_753.jpeg)

![](_page_10_Picture_722.jpeg)

![](_page_11_Picture_747.jpeg)

![](_page_12_Picture_802.jpeg)

![](_page_13_Picture_265.jpeg)